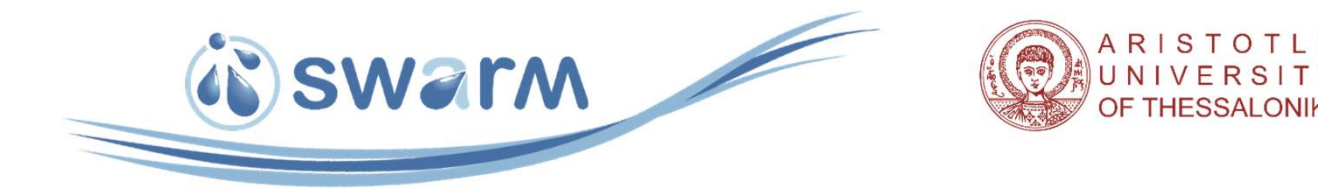

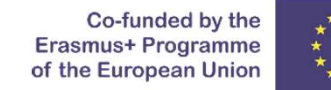

### Water resources management and hydrological modelling

The use of HEC-HMS model for hydrologic simulations. Data preparation and simulations. Exercise with GIS and HEC-HMS. Simulations. Data preparation and simulations.<br>Exercise with GIS and HEC-HMS.<br>By<br>Dr. Charalampos (Haris) Skoulikaris<br>Aristotle University of Thessaloniki (AUTh) - Winter school on Water resources management<br>Thessaloniki, 6

Sitting and HE<br>Exercise with GIS and HE<br>By<br>Dr. Charalampos (Haris) Skoul<br>hskoulik@civil.auth.gr<br>Monday, 13/12/2021<br>Monday, 13/12/2021<br>Thessaloniki, 6-17 December 2021 By the contract of the contract of the contract of the contract of the contract of the contract of the contract of the contract of the contract of the contract of the contract of the contract of the contract of the contrac Dr. Charalampos (Haris) Skoulikaris hskoulik@civil.auth.gr

Monday, 13/12/2021

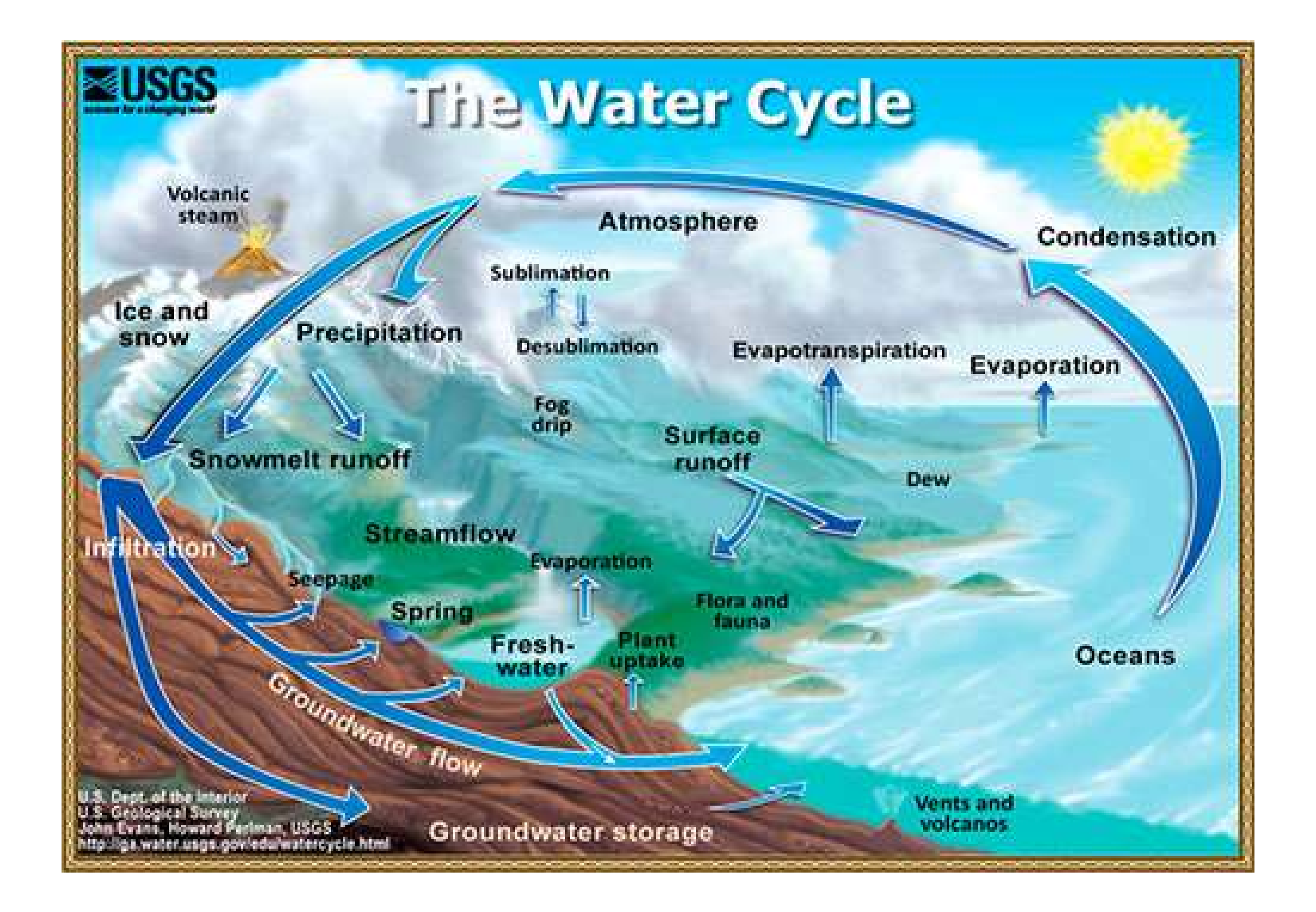

### Hydrology models

The catchment hydrologic models have been in general developed designed to meet one of the two primary objectives:

 $\triangleright$  To gain a better understanding of the hydrologic phenomena operating in a catchment and to investigate how changes in the catchment may affect these phenomena.  $\triangleright$  Generation of synthetic sequences of hydrologic data for facility design or for use in forecasting.

The watershed can be considered as a hydrologic system:  $\triangleright$  The system boundary: watershed boundaries  $\triangleright$ Input: Rainfall + snowfall eperating in a carrival flock that the interestingate field changed<br>the catchment may affect these phenomena.<br>
> Generation of synthetic sequences of hydrologic data fi<br>facility design or for use in forecasting.<br>
<br>
> The s

### Classification of hydrology models

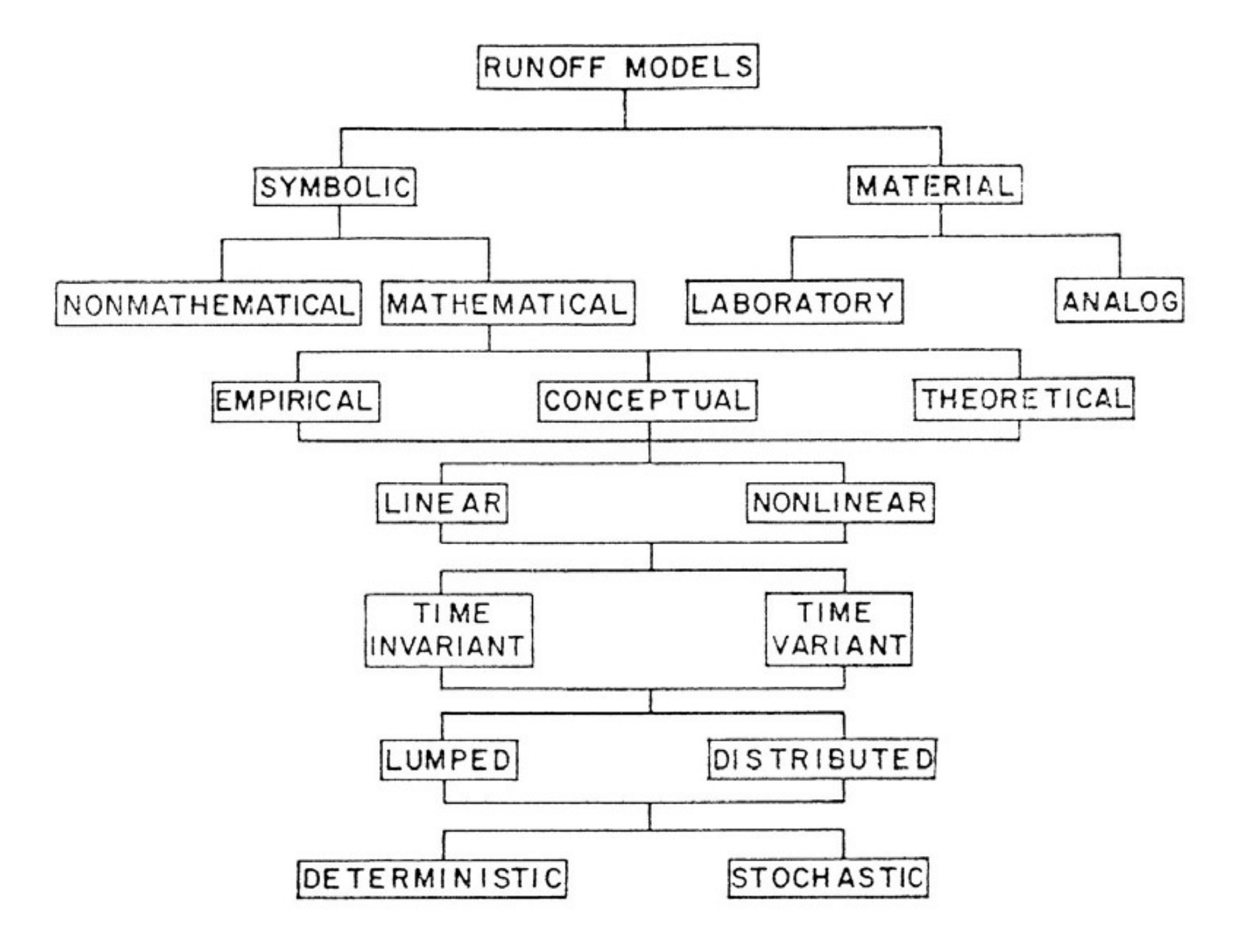

### Spatial discretization in rainfall-runoff models

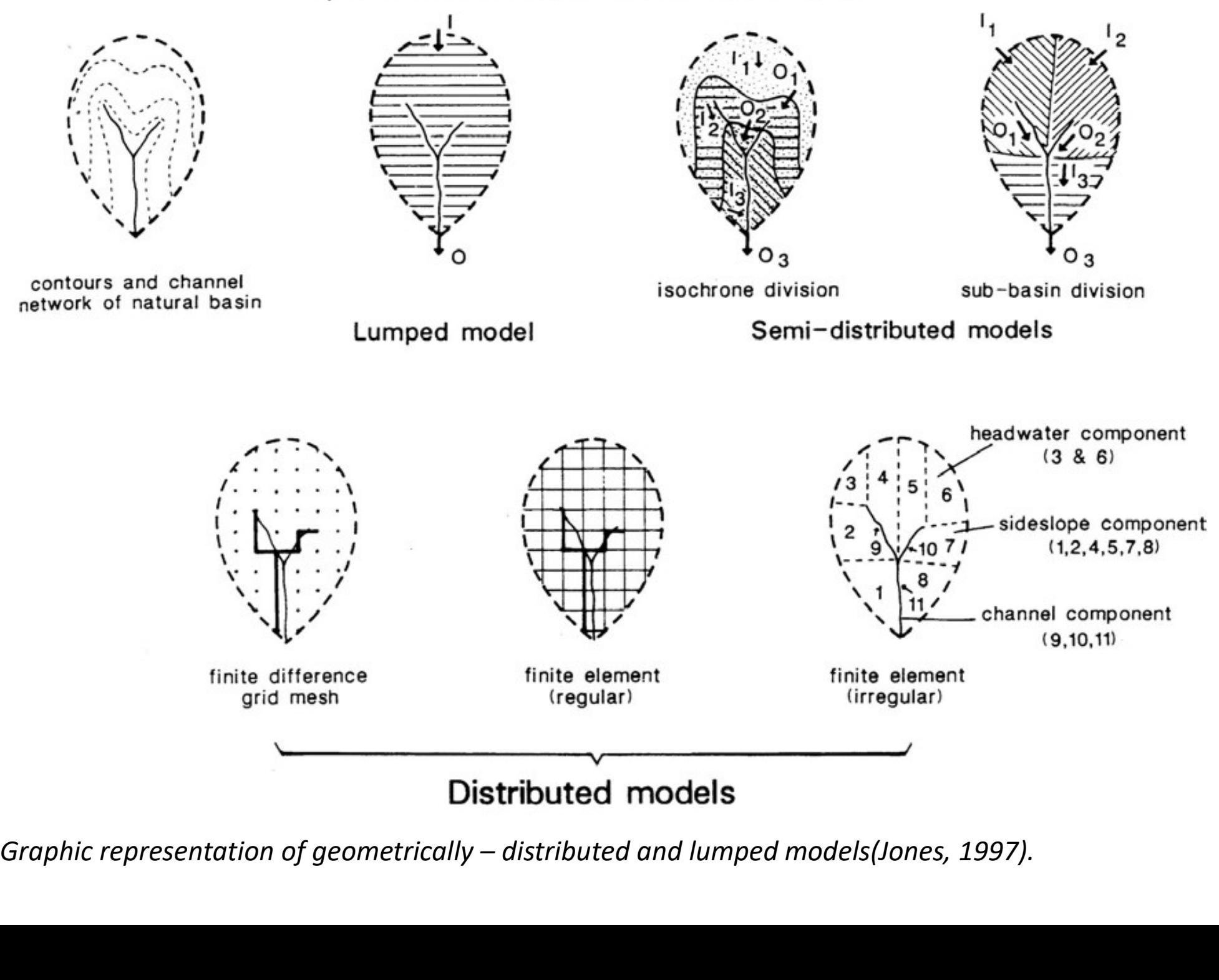

### Hydrology model HEC-HMS

HEC‐HMS is a Hydrologic Modeling System (HMS), created by the Hydrologic Engineering Centre (HEC) from the U.S. Army Corps of Engineers.

It's a semi‐distributed model dedicated to simulate the precipitation‐runoff processes of dendring and the complete in the complete of the complete the complete the segineering Centre (HEC) from the U.S. Army Corps of Engineers.<br>It's a semi-distributed model dedicated to simulate the precipitationareas for solving the widest possible range of problems.

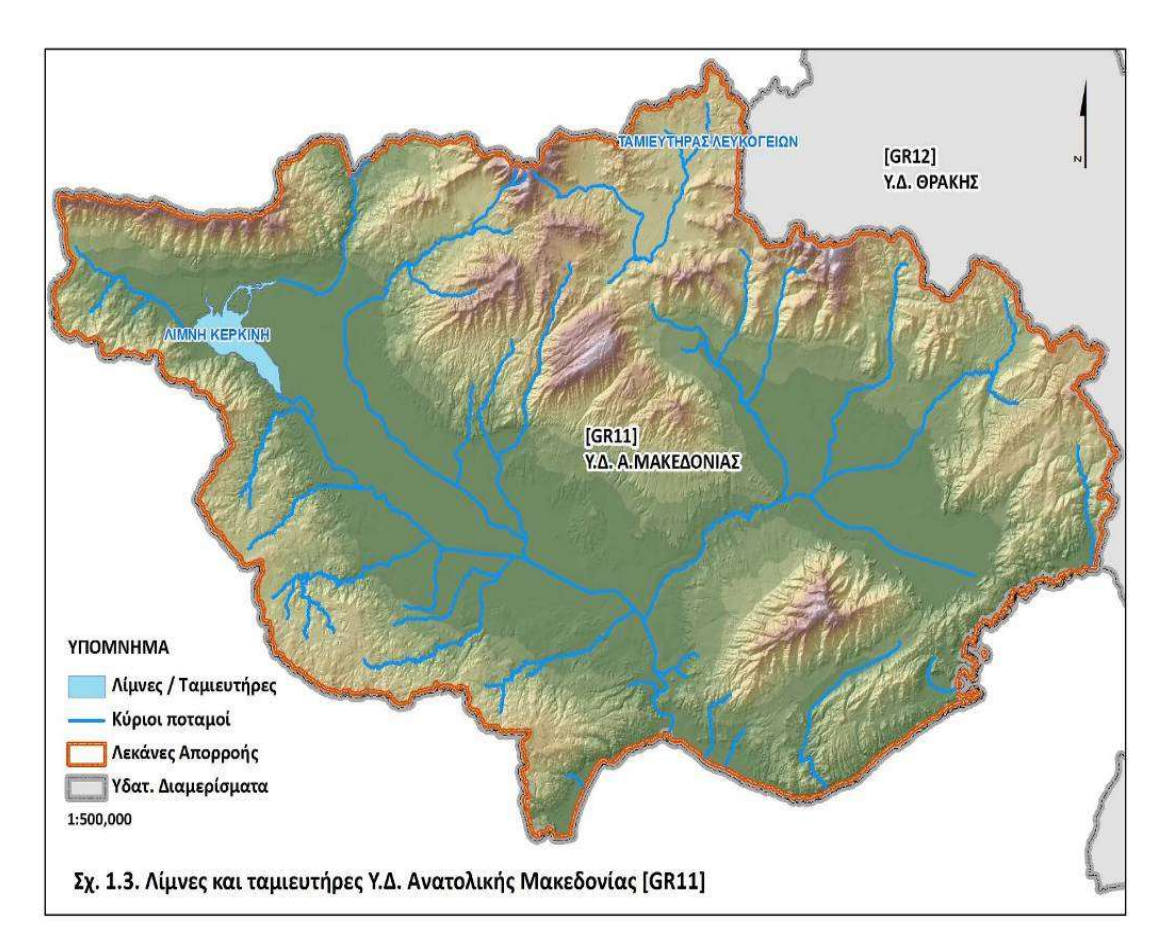

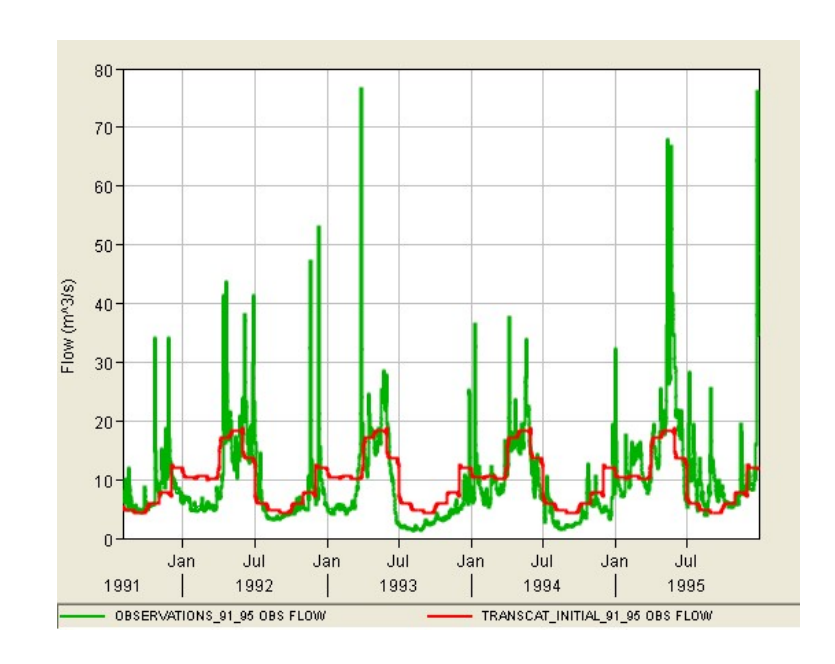

### Geospatial Hydrologic Modeling System<br>GeoHMS<br>J.S. Army Corps of Engineers (USACE) Hydrologic<br>Engineering Center (HEC) Geospatial Hydrologic Modeling System **GeoHMS**

### U.S. Army Corps of Engineers (USACE) Hydrologic

• HEC-HMS: Hydrologic Modeling System

http://www.hec.usace.army.mil/software/hec-hms/

• HEC-GeoHMS: Geospatial HMS

http://www.hec.usace.army.mil/software/hecgeohms/index.html

### Hydrology model HEC-HMS

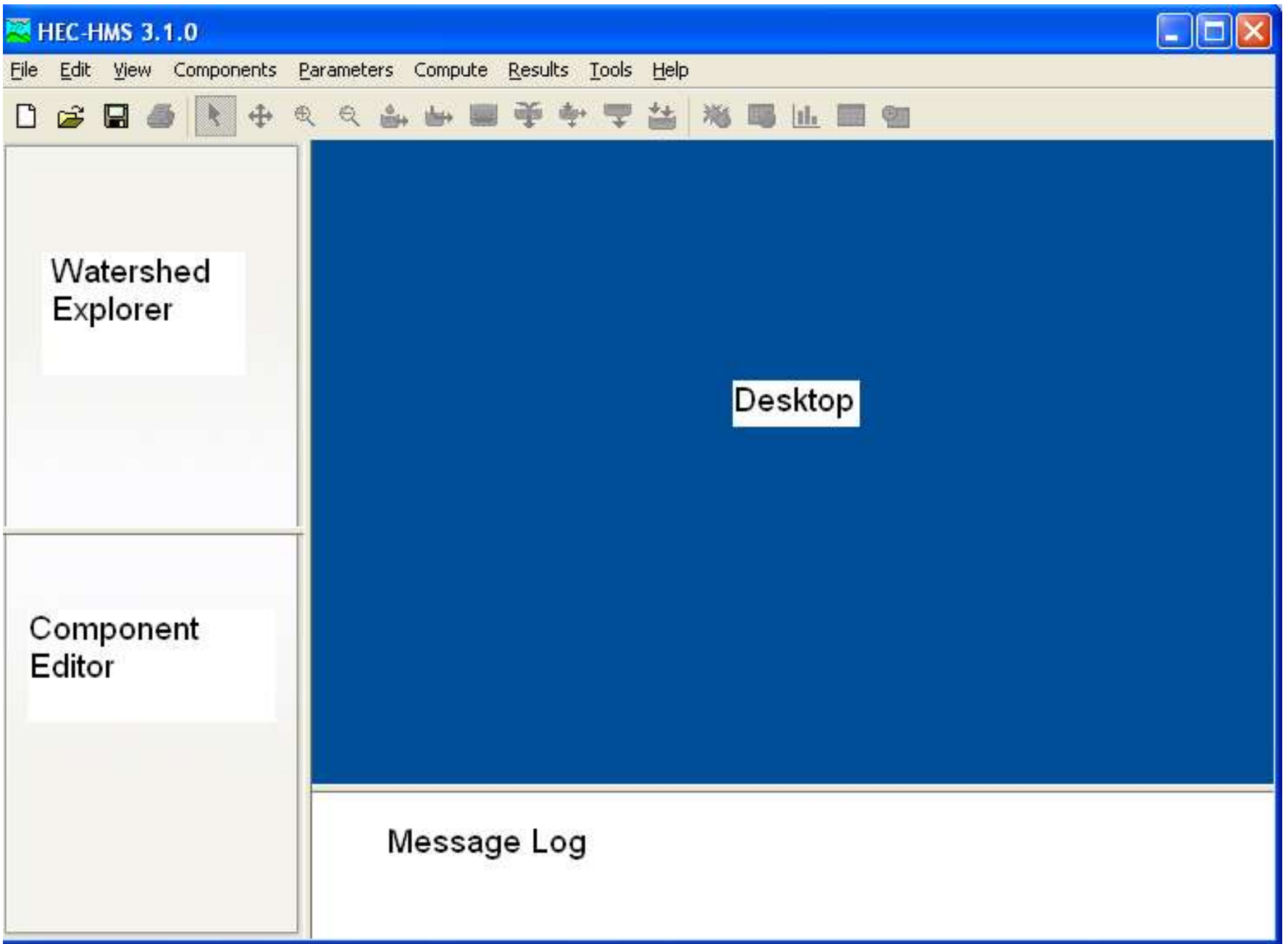

### HEC-HMS structure

### Every new project in HEC‐HMS requires three input "models". They are linked together in order to simulate the runoff.

 $\checkmark$  Basin model : The basin model consists of a network of subbasin, reach and junction elements. Other possible elements are reservoirs, diversions, sources and sinks. They cover information about the physical characteristics of a basin, an important input for all the calculations. A basin model can be created with the help of HEC-GeoHMS. precipitation, evapotranspiration and snowmelt. How this information is provided depends of a network of subbasin, reach and junction elements. Other possible elements are reservoirs, diversions, sources and sinks. They co Masin model : The basin model consists of a network of subbasin, reach and<br>
y Basin model : The basin model consists of a network of subbasin, reach and<br>
sinks. They cover information about the physical characteristics of

 $\checkmark$  Meteorological model: This model is required to provide information about more basin models before river flow can be simulated.

 $\checkmark$  Control model: In a control model the time settings are specified. These include both the start and end time, and the modeling time interval.

### HMS: symbols used to represent individual hydrologic element

**Subbasin** – Used for rainfall-runoff computation on a watershed.

Reach – Used to convey (route) streamflow downstream in the basin model.

**Reservoir** – Used to model the detention and attenuation of a hydrograph caused by a reservoir or detention pond.

**Junction** – Used to combine flows from upstream reaches and sub-basins.

Diversion – Used to model abstraction of flow from the main channel.

Source – Used to introduce flow into the basin model (from a stream crossing the boundary of the modeled region). Source has no inflow.

Sink – Used to represent the outlet of the physical watershed. Sink has no outflow.

File Edit View Components Parameters Compute Results Tools Help

*istant* 

 $C$ **b**  $D$   $C$ <sup> $C$ </sup>

 $\bullet$  In...

 $27d...$ 

 $M_{\text{max}}$ 

**D** S.

### $D \not\cong \blacksquare \not\cong$

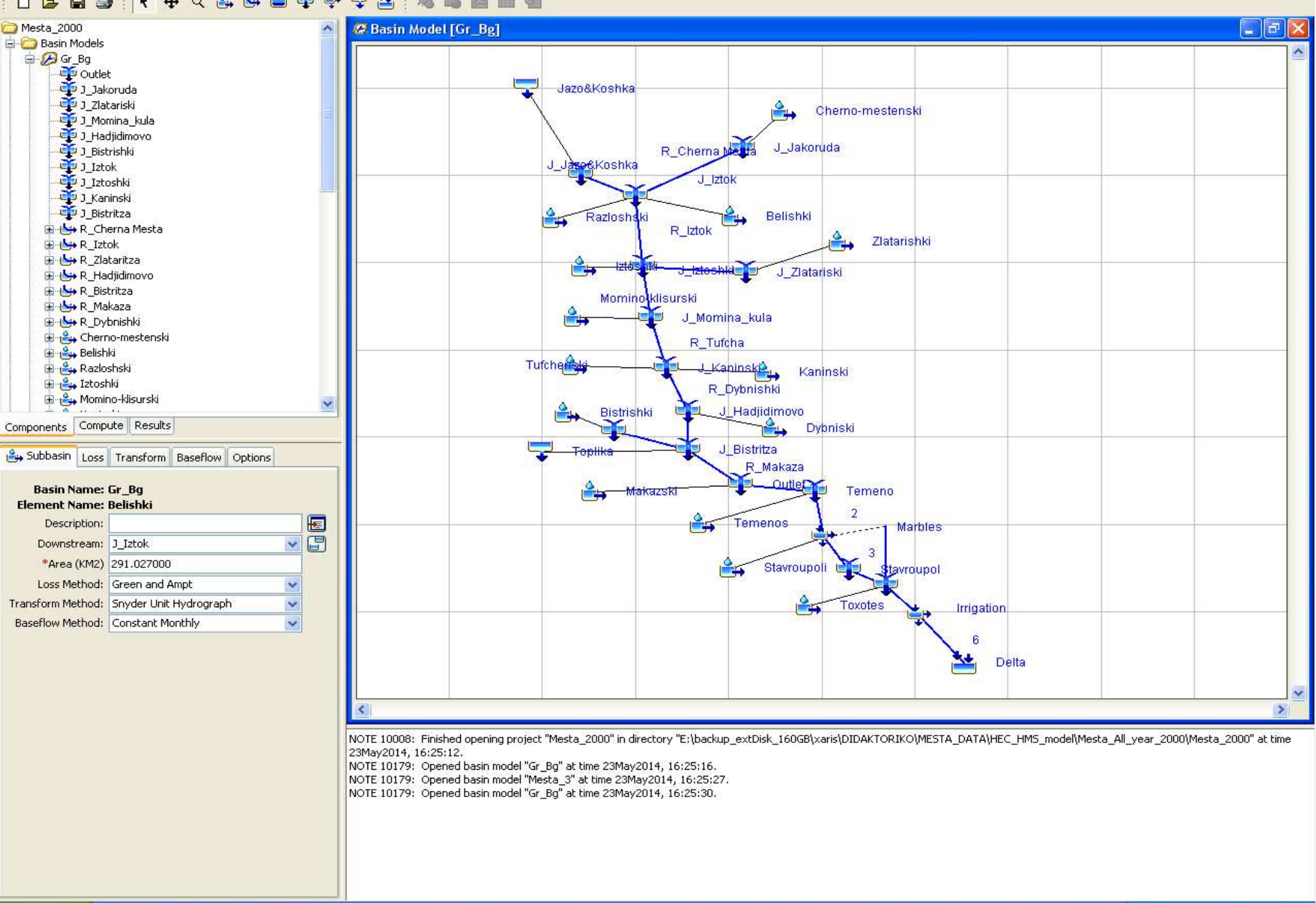

**西H.** 

图 D.,

雪GL..

**修** u.

**TH.** 

 $\blacksquare$  In...

图 H...

The head of

EN 《 5 卷 <sup>5</sup> 三 19 4:26 PM

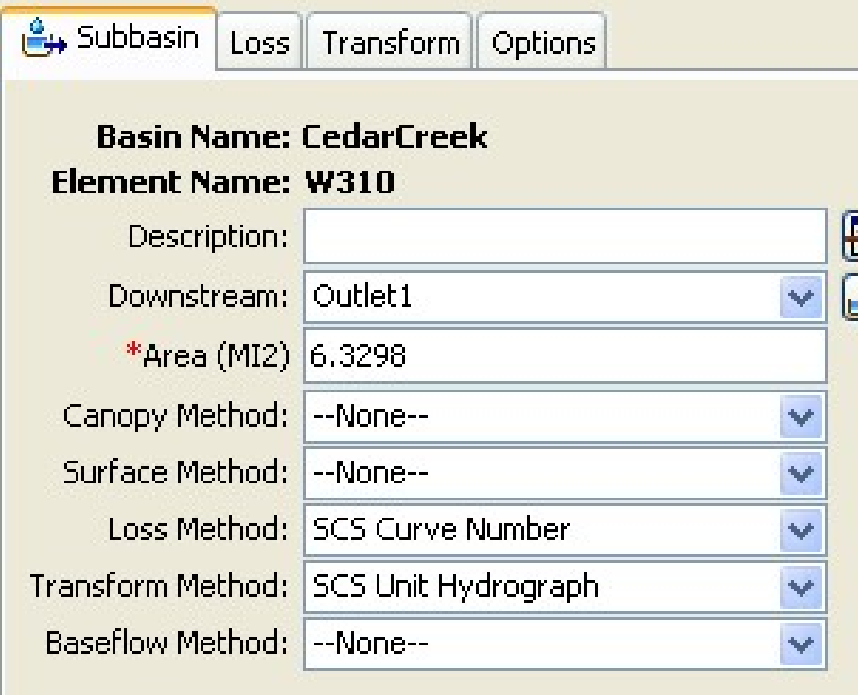

1.Canopy method (optional) 2.Surface method (optional) 3.Loss method 4.Transform method **1. Canopy method (optional)<br>2. Surface method (optional)<br>3. Loss method<br>4. Transform method<br>5. Baseflow method** 

•Canopy method: Represents the presence of plants in the landscape. Plants intercept some precipitation from the soil (evaporation and transpiration)

•Surface method: Represents the ground surface where water may accumulate in surface depression storage (percentage of soil saturation, initial storage and max storage in mm)

The loss method allows you to choose the process which calculates the rainfall losses absorbed by the ground (infiltration). Subbasin<br>
Subbasin<br> **- Loss methods**<br>
The loss method allows you to cl<br>
the rainfall losses absorbed by th

The part of precipitation used for infiltration can not be used for surface runoff in further calculations. For all calculation methods, the conservation of mass is respected: the sum of infiltration and precipitation left is equal to the total incoming precipitation. the rainfall losses absorbed by the ground (in<br>The part of precipitation used for infiltration of<br>surface runoff in further calculations. For all c<br>the conservation of mass is respected: **the surface income<br>precipitation l** Fire part of precipitation used for infinitation<br>surface runoff in further calculations. For all  $\alpha$ <br>the conservation of mass is respected: the surface precipitation left is equal to the total incomi<br>•Deficit and Constant the ground (infiltration).<br>
for infiltration can not be used for<br>
lations. For all calculation methods,<br>
spected: **the sum of infiltration and<br>
ne total incoming precipitation.**<br>
<br>
•Initial and Constant<br>
•SCS Curve Number<br> for infiltration can not be used for<br>
lations. For all calculation methods,<br>
spected: **the sum of infiltration and<br>
ne total incoming precipitation.<br>
•Initial and Constant<br>
•SCS Curve Number<br>
•Smith Parlange<br>
•Soil Moistur** Framework and the used to<br>actions. For all calculation methods,<br>spected: **the sum of infiltration and**<br>**• Initial and Constant**<br>• SCS Curve Number<br>• Smith Parlange<br>• Soil Moisture Accounting Loss Franchise Collective Accounting Spected: the sum of infiltration and<br> **•** Initial and Constant<br>
• SCS Curve Number<br>
• Smith Parlange<br>
• Soil Moisture Accounting Loss

- 
- •Exponential
- 
- 
- 
- 
- 

### Initial and Constant

This method requires an initial abstraction of the precipitation. When this is satisfied, infiltration and surface runoff can take place. Infiltration will then happen with a constant rate. The following formula describes this.

 $P_e(t) = P(t) - I_{loss} - C_{loss} (t - t_0)$ 

As the method is quite simple it is most suitable for watersheds that lack detailed soil information. However, as it does not take into account recovery of the initial loss in the periods between precipitation events, it is not very suitable for continuous simulation.

### SCS Curve Number

This method calculates the infiltration volume per time interval, with help of the curve number: a representation of the specific soil group and land use combination. The following formula is used to calculate the effective precipitation

$$
P_e = \frac{\left(P - 0.2\left[\frac{1000}{CN} - 10\right]\right)^2}{P + 0.8\left[\frac{1000}{CN} - 10\right]}
$$

CN can be produced with the use of GIS!

### SCS Curve Number

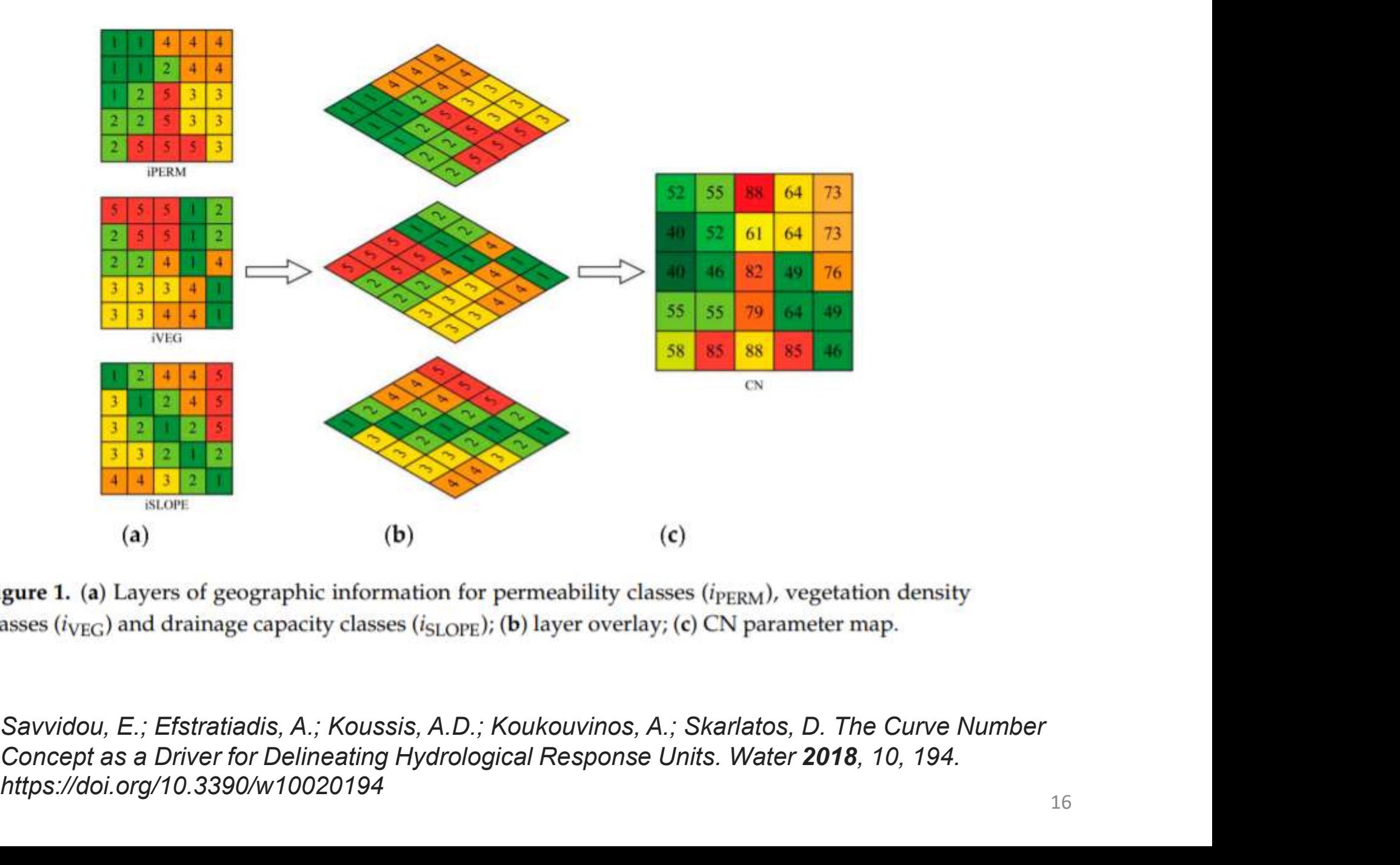

Savvidou, E.; Efstratiadis, A.; Koussis, A.D.; Koukouvinos, A.; Skarlatos, D. The Curve Number https://doi.org/10.3390/w10020194

After subtracting the losses from the precipitation, the excess precipitation is used for the runoff calculations, performed by the transform methods. Subbasin paramet<br>**Fransformation methods**<br>After subtracting the losses from the precipitat<br>precipitation is used for the runoff calculations

These methods take care of delay and attenuation phenomenon's, caused by storage for instance, and by the shape of the basin.

•Clark Unit Hydrograph •Kinematic wave These methods take care of delay and attenual<br>caused by storage for instance, and by the sha<br>
•Clark Unit Hydrograph<br>
•Kinematic wave<br>
•ModClark Transform<br>
•SCS Unit Hydrograph<br>
Transform<br>
Transform<br>
Transform<br>
Transform<br> •SCS Unit Hydrograph Transform

•Snyder Unit Hydrograph •User-Specified S-graph Transform •User-Specified Unit Hydrograph Transform

### Kinematic wave

This method makes a clear distinction between pervious and impervious areas, and is therefore mainly applicable in urban areas. It makes use of the same meteorological model, but different parameters should be added for both areas. The kinematic wave **Kinematic wave**<br>This method makes a clear distinction between pervious and<br>impervious areas, and is therefore mainly applicable in urban areas.<br>It makes use of the same meteorological model, but different<br>parameters shoul

### SCS Unit Hydrograph Transform

This method makes use of a dimensionless hydrograph suitable for general applications. This dimensionless hydrograph is the outcome from analyzing a large number of unit hydrographs. As the time lag is the only parameter required for scaling the final hydrograph, it is also called the one-parameter hydrograph.

# Routing methods (Reach)

'a process used to predict the temporal and spatial variations of a flood hydrograph as it moves through a river reach or reservoir. '

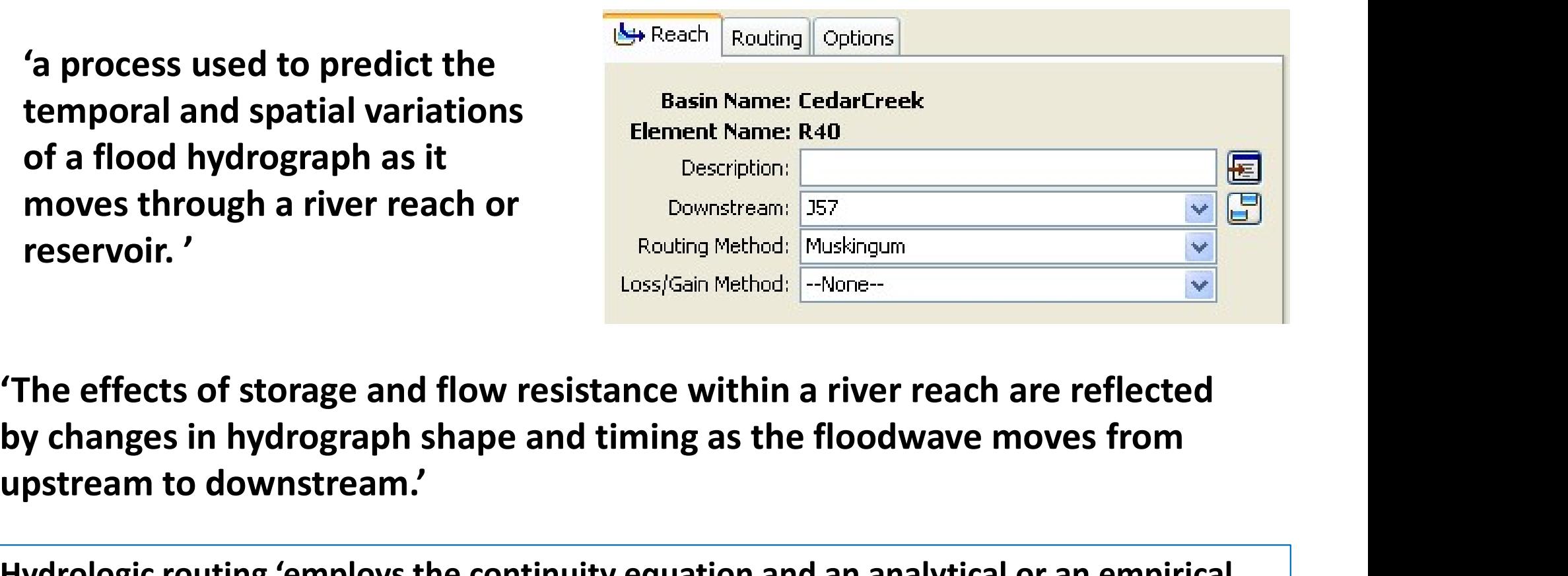

'The effects of storage and flow resistance within a river reach are reflected upstream to downstream.'

Hydrologic routing 'employs the continuity equation and an analytical or an empirical relationship between storage within the reach and discharge at the outlet'

Hydraulic routing methods on the other hand make use of the full unsteady flow equations of open channel flow. Therefore they are much more detailed and physically based

### Routing methods (Reach) Routing methods (Reand<br>
•Straddle Stagger<br>•Muskingum-Cunge<br>•Muskingum<br>•Modified Puls Routing<br>•Lag<br>•Kinematic wave

- •Straddle Stagger
- •Muskingum‐Cunge
- •Muskingum
- 
- •Lag
- •Kinematic wave

Lag method: Uses only the lag time to account for the translation of the flood wave. Attenuation is not taken care of. It is therefore mainly suitable for 'short stream segments with a predictable travel time that doesn't vary with flow depth'

Muskingum‐Cunge: 'a nonlinear coefficient method that accounts for hydrograph diffusion based on physical channel properties and the inflowing hydrograph'.

As the parameters of this method are physically based, it will present accurate results.

# Meteorological model

### Specifying a time series of rainfall at a Rainfall gauge, and associating this gauge with each individual sub‐ basin or all sub‐basins.

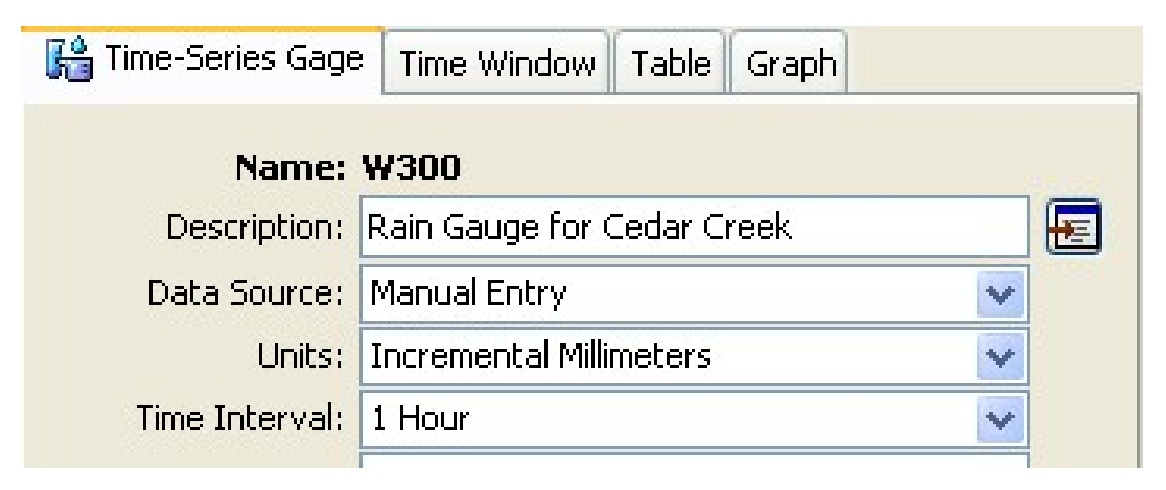

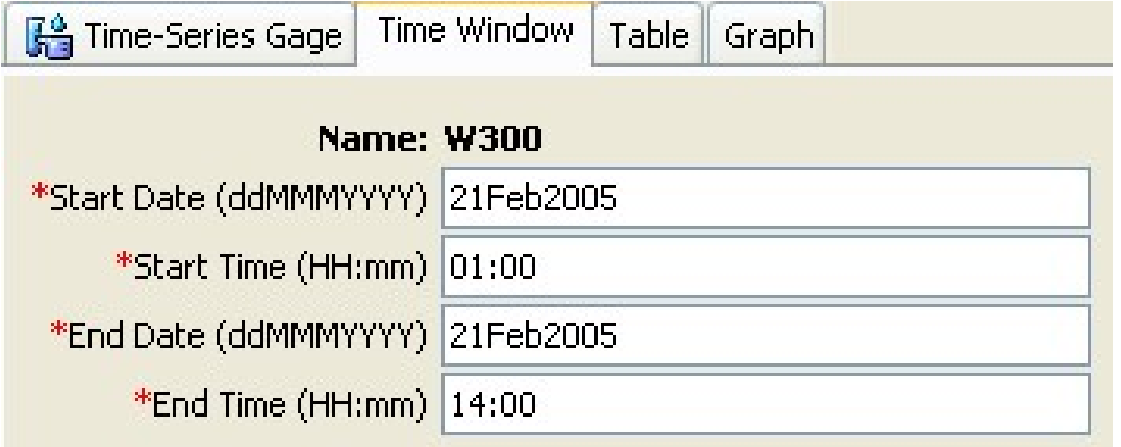

### Control model

### Specifying information relative to the under simulation event, such as time step of simulation

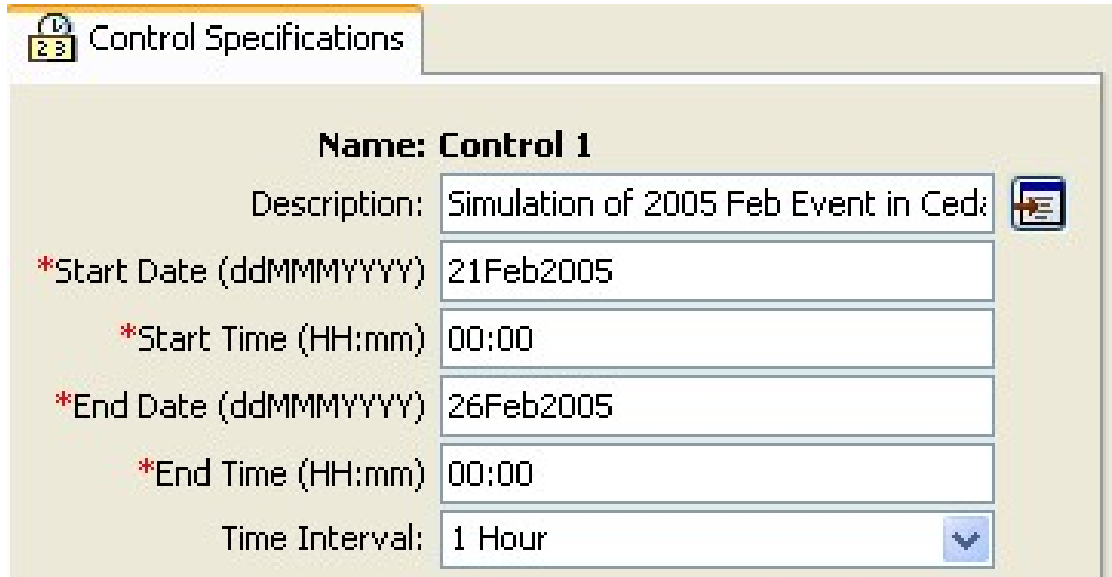

### HEC-HMS: Application to the Struma basin

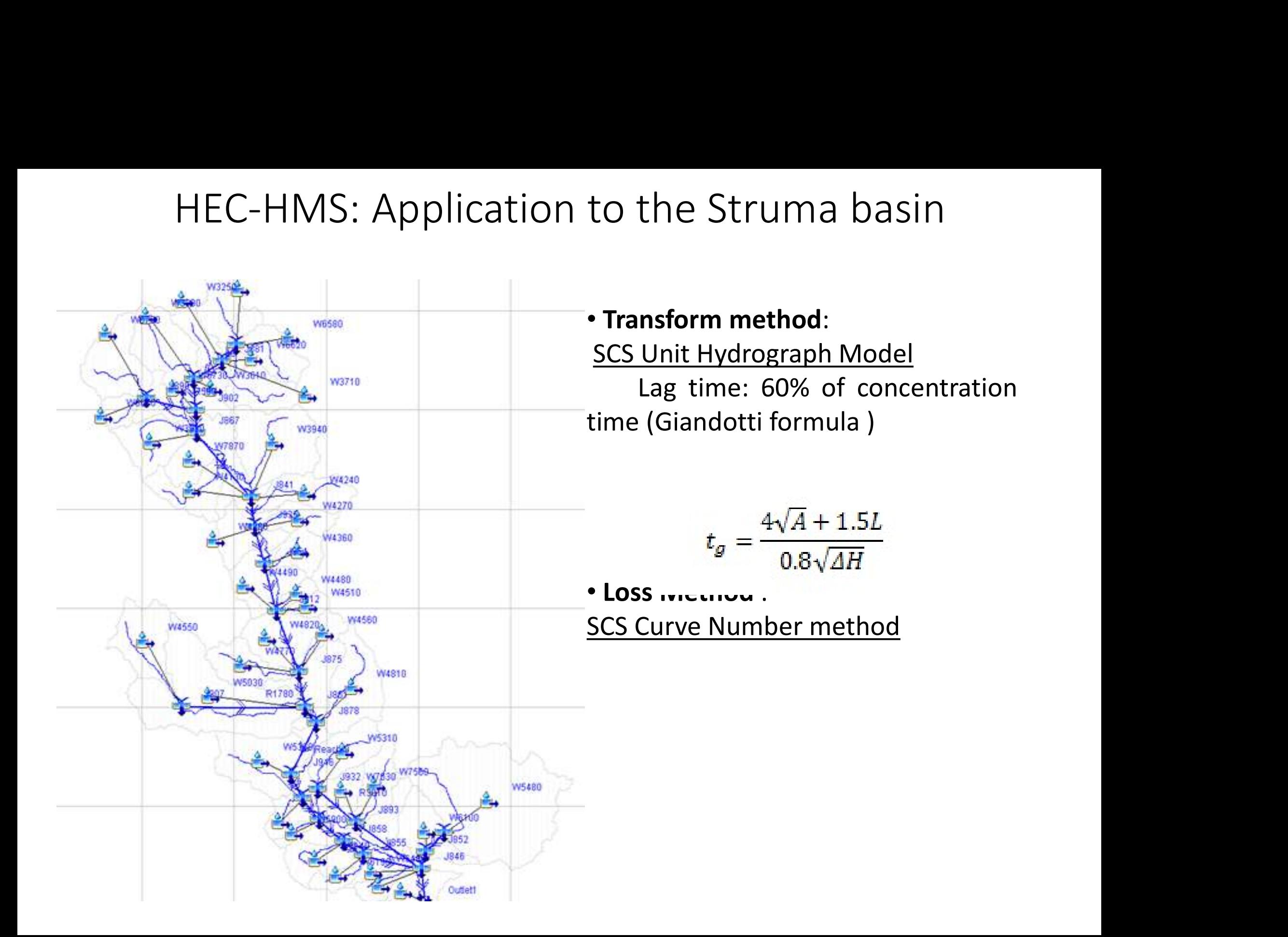

### HEC-HMS: Results

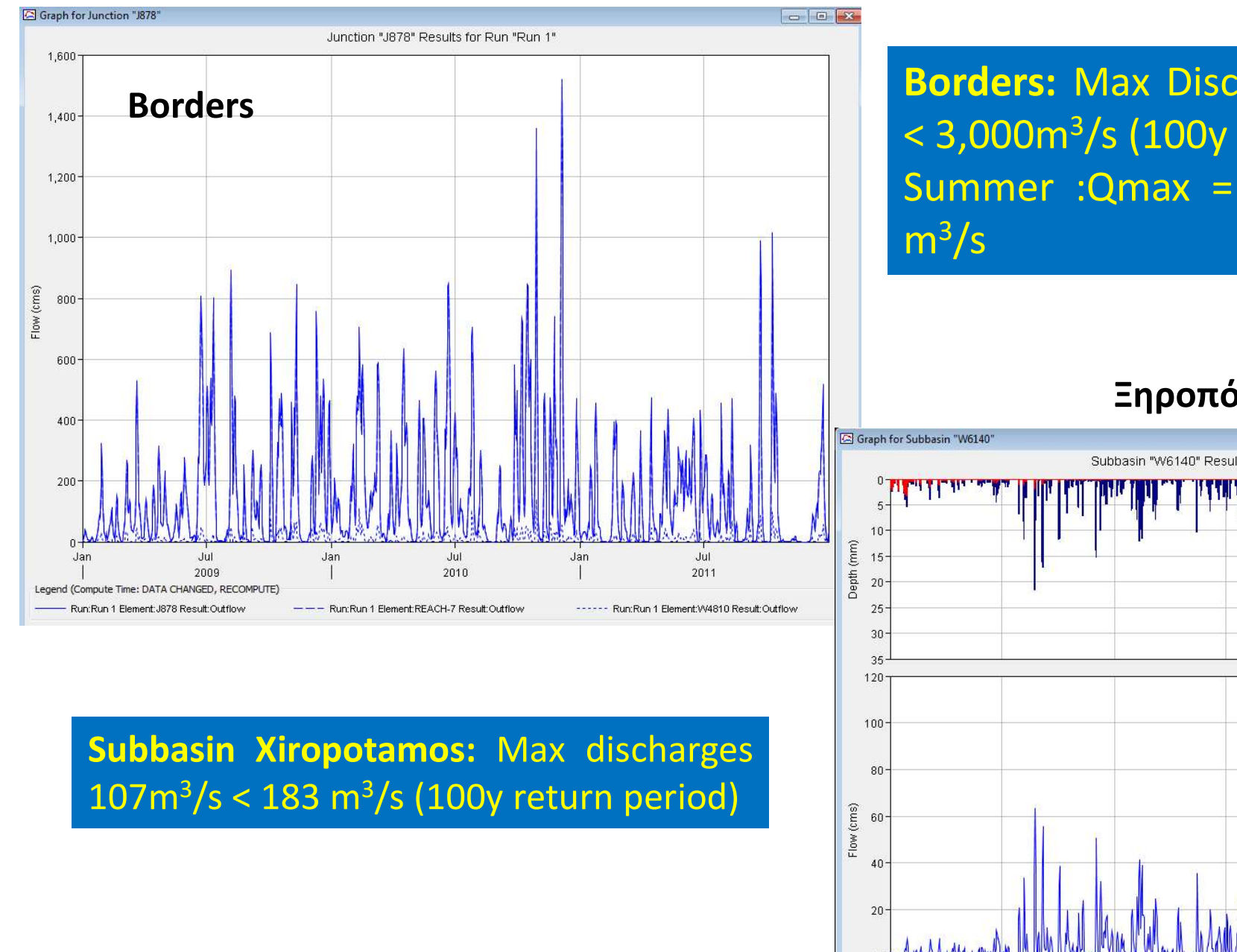

### $107m^3$ /s < 183 m<sup>3</sup>/s (100y return period)

esults<br>Borders: Max Discharges 1550m<sup>3</sup>/s,<br>< 3,000m<sup>3</sup>/s (100y Return period)<br>Summer :Qmax = 800m<sup>3</sup>/s < 1800 Borders: Max Discharges 1550m<sup>3</sup>/s, esults<br> **Borders:** Max Discharges 1550m<sup>3</sup>/s,<br>< 3,000m<sup>3</sup>/s (100y Return period)<br>Summer :Qmax = 800m<sup>3</sup>/s < 1800<br>m<sup>3</sup>/s Max Discharges 1550m<sup>3</sup>/s,<br>/s (100y Return period)<br>Qmax = 800m<sup>3</sup>/s < 1800 esults<br>Borders: Max Discharges 1550m<sup>3</sup>/s,<br>< 3,000m<sup>3</sup>/s (100y Return period)<br>Summer :Qmax = 800m<sup>3</sup>/s < 1800<br>m<sup>3</sup>/s 1550m<sup>3</sup>/s,<br>period)<br>/s < 1800  $\mathsf{m}^3/\mathsf{s}$  and the set of  $\mathsf{m}$ 

### Ξηροπόταμος

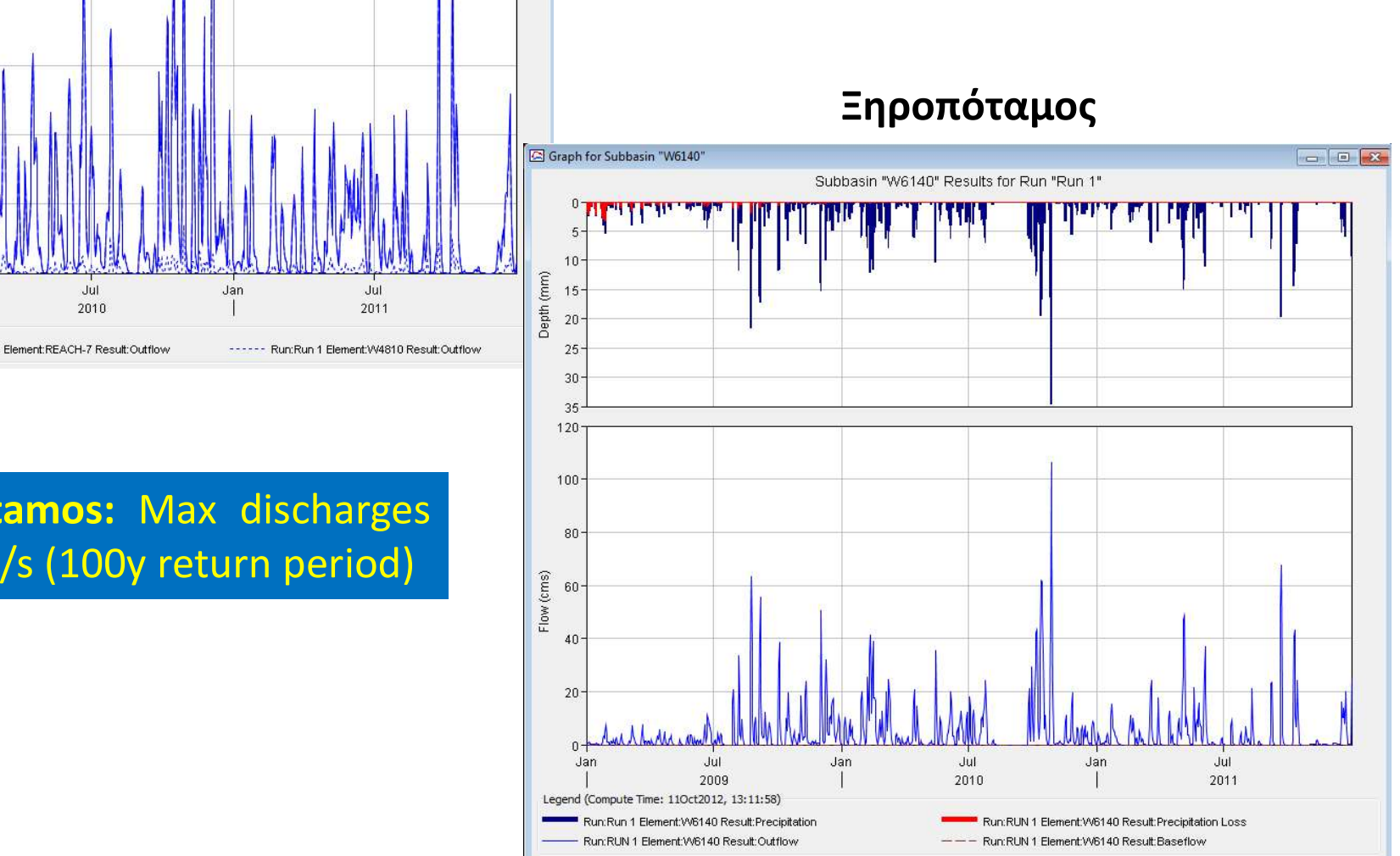

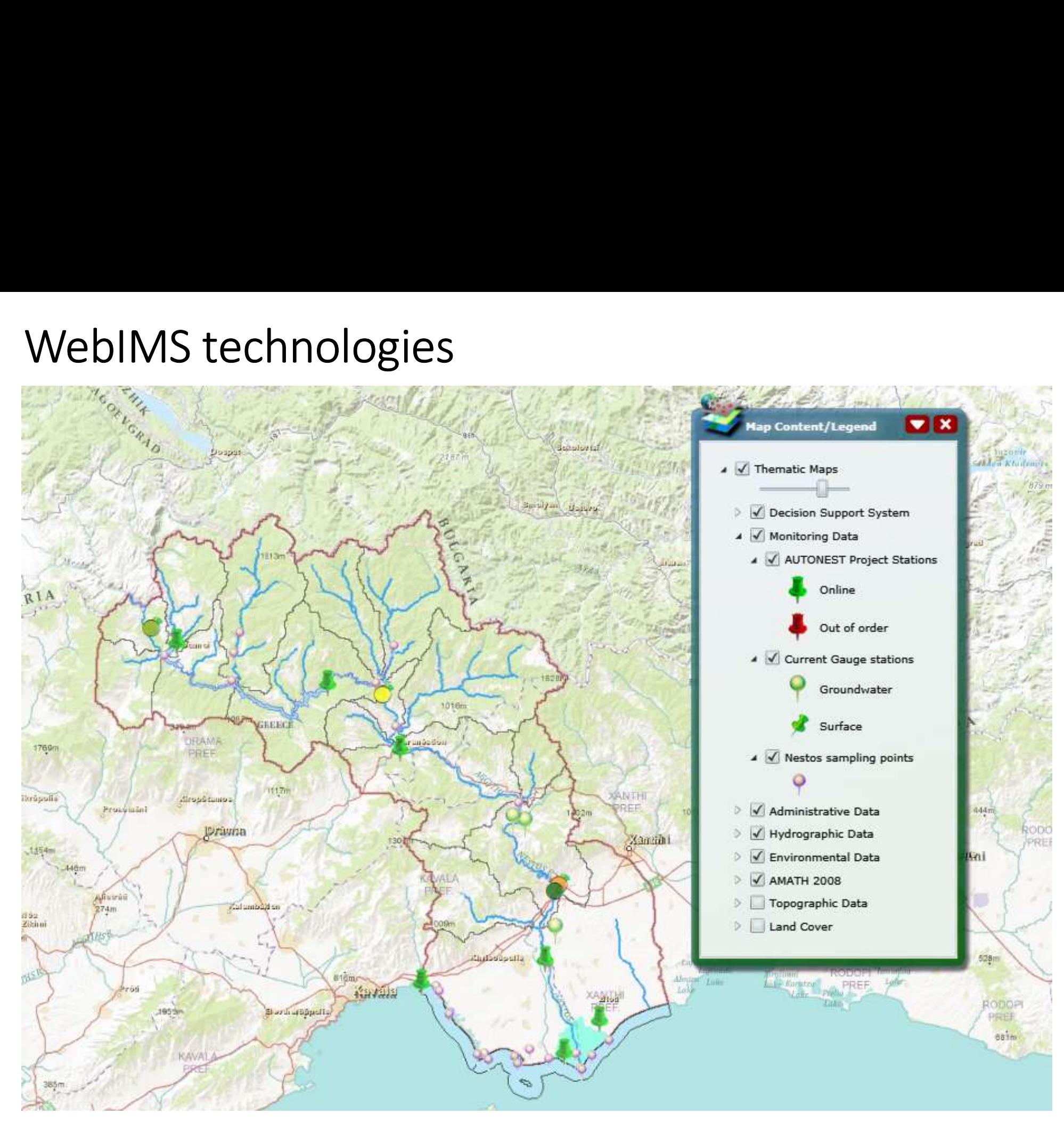

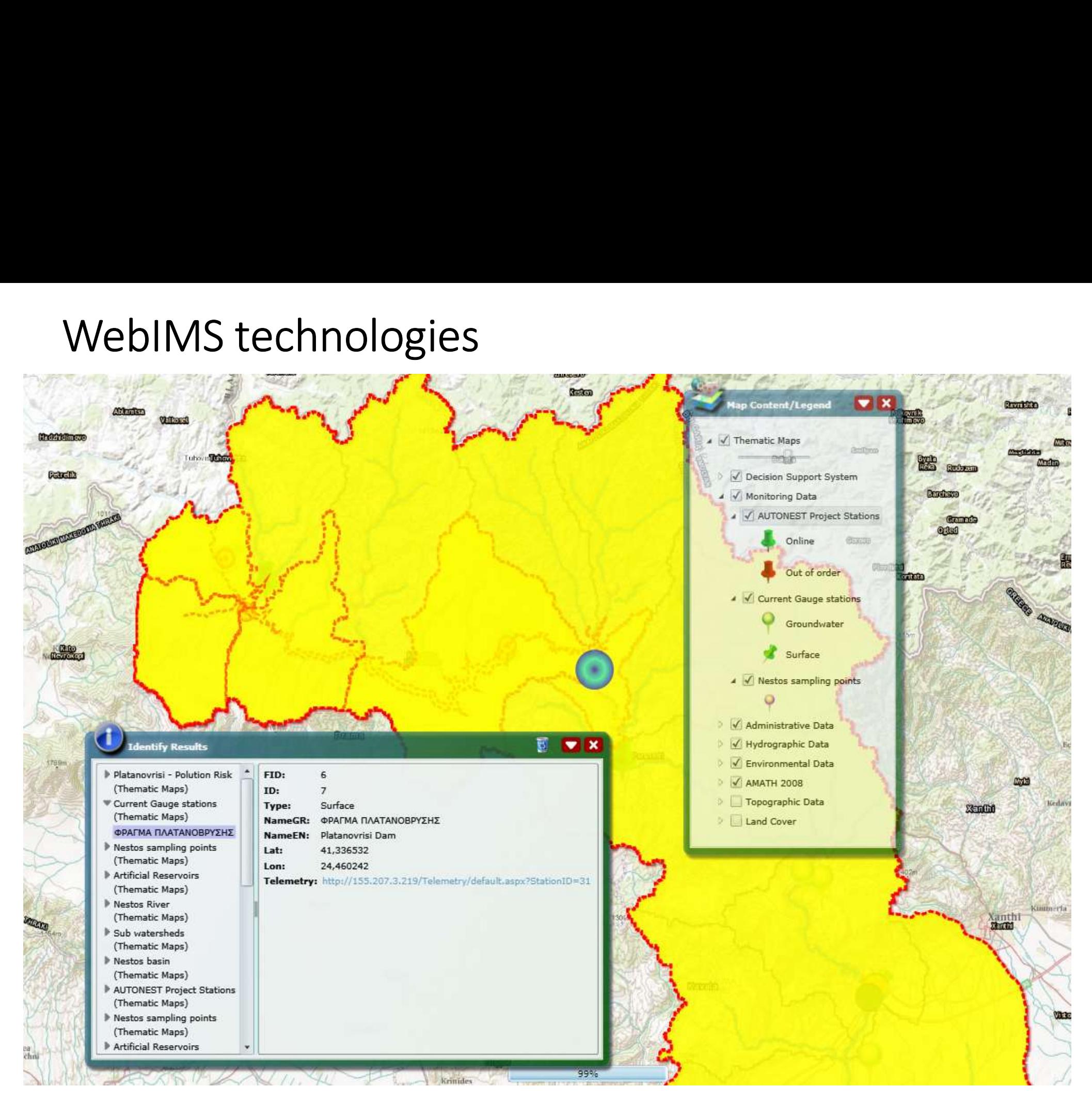

### Merci beaucoup!

 $\equiv$  airphotos